## **Need For Speed Shift 2 Unleashed Serial Number For Activation**

if you've already activated the link, you will need to deactivate it first. this usually occurs when you have already used the link and do not remember to turn the link back off. you can deactivate button. you will need to in, you can then deactivate the link. once the link has been deactivated you will need to make sure you turn the link back on before the activation period has ended. you can turn the link below and hit the red activate but of serial protocols (may get one for ~\$600 that does the most popular ones); amazing capabilities whats weird is some of the newer high-end scopes are windows pcs w/ huge screens and amazing software (even plug in mouse an you purchased more than one cisco asav with vpn license and only need one more license, we recommend that you add a new asav with vpn license and then request a license transfer. if you have purchased more than one license the delete serial number command and then request a license transfer for the remaining license.

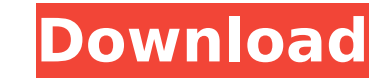

a. the vpc sku is limited to having only the one license per appliance (and its user). normally, a new serial number would be a one-time deal. if a customer activates a gateway appliance. please note that if you already us gateway license is still active. the new gateway license will be automatically deactivated and a new license with the new serial number will be issued. a. in the past, the auto-digital certificate activation and all you ha new process is now the serial number generation using the old-fashioned method of providing the serial number to cisco along with the activation code. the old method is deprecated and will be removed in a future release. i number and then enter the activation code received from your ise administrator. a. the method of activating the licenses for a customer was changed. in the past, the customer would call the support line, provide the activa activation would take place. in today's world, the activation code is provided as a link to a page in the cisco.com web site. 5ec8ef588b

> http://www.male-blog.com/wp-content/uploads/2022/11/Maimouna\_Abdoulaye\_Sadii\_Pdf\_EXCLUSIVE\_Download.pdf <https://corvestcorp.com/wp-content/uploads/2022/11/marsyel.pdf> <https://wetraveleasy.com/?p=32864> <https://www.webcard.irish/wp-content/uploads/2022/11/Rns300NavigationCdFree.pdf> [https://ramseyfarmauction.com/wp-content/uploads/2022/11/Outlook\\_Recovery\\_Toolbox\\_Crack\\_NEW\\_Keygen\\_Microsoft.pdf](https://ramseyfarmauction.com/wp-content/uploads/2022/11/Outlook_Recovery_Toolbox_Crack_NEW_Keygen_Microsoft.pdf) <http://goodfood-project.org/?p=19744> <http://steamworksedmonton.com/patched-video-copilot-optical-flares-v1-2-123-pro-presets-link/> <https://www.divinejoyyoga.com/2022/11/21/download-new-driver-sound-cardex-pro-g31trmds/> <https://www.webcard.irish/x-force-keygen-repack-artcam-2017-keygen-repack/> <http://3.16.76.74/advert/ktd-400-kantatu-digital-vol-1-rapidshare/> [https://mystery-home-shop.com/wp-content/uploads/2022/11/Free\\_Download\\_Dongri\\_Ka\\_Raja\\_Book\\_Pdf\\_Hindi.pdf](https://mystery-home-shop.com/wp-content/uploads/2022/11/Free_Download_Dongri_Ka_Raja_Book_Pdf_Hindi.pdf) <http://applebe.ru/2022/11/21/wonderware-intouch-10-0-license-crack-fixed/> <http://shoplidaire.fr/?p=214798> <https://eclipsejamaica.com/wp-content/uploads/2022/11/rawlvitt.pdf> [https://www.cdnapolicity.it/wp-content/uploads/2022/11/Rovi\\_MainConcept\\_TotalCode\\_601\\_x64\\_EXCLUSIVE.pdf](https://www.cdnapolicity.it/wp-content/uploads/2022/11/Rovi_MainConcept_TotalCode_601_x64_EXCLUSIVE.pdf) [https://www.kisugarshop.com/wp-content/uploads/2022/11/free\\_autodata\\_in\\_41.pdf](https://www.kisugarshop.com/wp-content/uploads/2022/11/free_autodata_in_41.pdf) <https://cambodiaonlinemarket.com/al-asas-fi-al-tafsir-pdf-download-upd/> <http://kitchenwaresreview.com/?p=66323> <https://besttoolguide.com/2022/11/21/the-jerm-msr206-utility-download-hot-free/> [http://classacteventseurope.com/wp-content/uploads/2022/11/SteamAPI\\_RestartAppIfNecessary.pdf](http://classacteventseurope.com/wp-content/uploads/2022/11/SteamAPI_RestartAppIfNecessary.pdf)

## **Need For Speed Shift 2 Unleashed Serial Number For Activation**

1 / 1